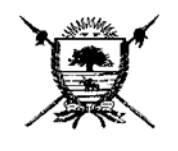

## **RESOLUCION GENERAL N° 42 / 2001.-**

#### **VISTO:**

El Convenio de Complementación de Servicios celebrado con la Dirección Nacional de los Registros de la Propiedad del Automotor y Créditos Prendarios en fecha 31 de Julio de 2000; y

### **CONSIDERANDO:**

Que, de acuerdo al artículo 14 del mismo se prevé la incorporación de nuevas herramientas informáticas que permitan sistematizar el proceso de la información que periódicamente deben remitir a esta Dirección los encargados de los Registros Seccionales en su carácter de Agentes de Recaudación e Información;

 Que, en ese marco se ha elaborado un aplicativo que trae aparejada una serie de ventajas operativas, entre las que pueden destacarse la simplificación en la realización de las tareas, única etapa en la carga de datos y unificación e impresión automática de formularios;

 Que, evaluados los aspectos expuestos, corresponde sea aprobado el programa mencionado y los formularios que se emiten del mismo;

 Por ello, en ejercicio de las facultades conferidas por los artículos 8° y 9° del Código fiscal (t.o. 1999)

#### **EL DIRECTOR GENERAL DE RENTAS**

#### **R E S U E L V E**

**Artículo 1°:** Aprobar el programa aplicativo denominado Sistema de Agentes de Vehículos y Sellos – SiAgVe – V. 2.0 y posteriores, constituyéndose en el único autorizado por esta Dirección General para la generación y confección de la documentación exigida a los encargados de los Registros Seccionales en su carácter de Agentes de Recaudación e Información.

**Artículo 2º:** Establecer que el programa aprobado en el artículo anterior será de uso obligatorio para los encargados de los Registros Seccionales con jurisdicción en la Provincia de La Pampa, a partir de la semana siguiente al de su instalación por personal dependiente de este Organismo. Las características y aspectos técnicos requeridos en el equipamiento informático en que se procesen los datos, se describen en el Anexo I de la presente, denominado: "Especificaciones Técnicas del Sistema Informático".

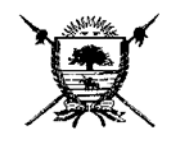

# **RESOLUCION GENERAL N° 42 / 2001.-**

**Artículo 3°:** Aprobar los formularios que emite el referido aplicativo, de acuerdo al siguiente detalle:

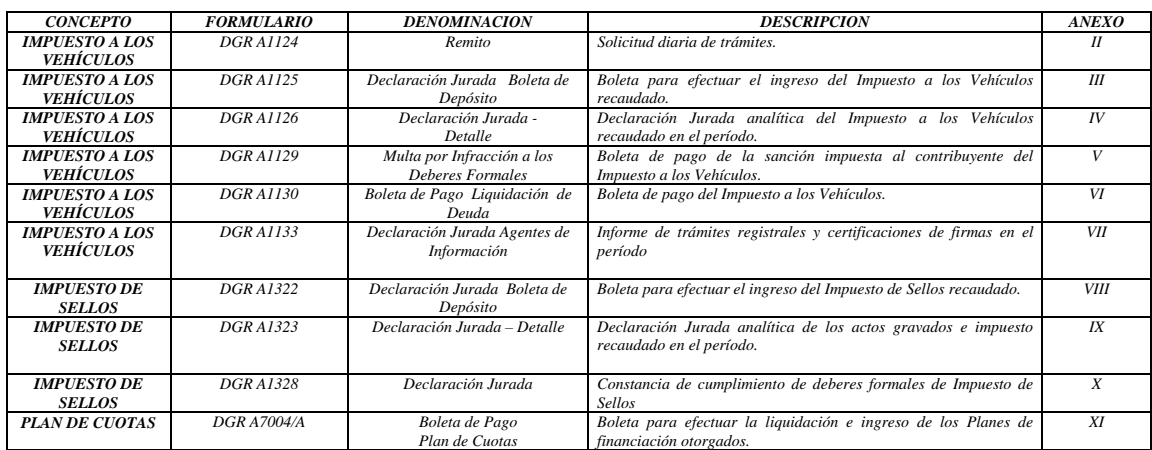

**Artículo 4° :** Las obligaciones formales se consideraran cumplidas con la presentación conjunta de:

Frecuencia Diaria:

1.- Declaración Jurada

- 1.- DGR 13, 13A y 13C, cuando correspondan
- 2.- DGR A1124 (remito);
- 3.- Diskete de 3½, con la información consignada en el remito.

Frecuencia Semanal:

1.- Declaraciones Juradas:

- 1.- DGR A1125;
- 2.- DGR A1126;
- 3.- DGR A1133;
- 4.- DGR A1129; cuando corresponda
- 5.- DGR A1130; cuando corresponda
- 6.- DGR A7004/A; cuando corresponda
- 7.- DGR A1323;
- 8.- DGR A1324;
- 9.- DGR A1328;
- 10.- DGR 13, 13A y 13C, cuando correspondan
- 2.- Diskete de 3½ por cada uno de los tributos comprendidos en el programa.

La admisión quedará condicionada a la validación de los datos contenidos en los respectivos soportes magnéticos, entregándose como constancia de recepción el pertinente acuse de recibo y duplicados o triplicados, según correspondan, de los formularios, debidamente sellados.

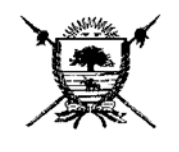

# **RESOLUCION GENERAL N° 42 / 2001.-**

Si no fuera posible la validación por cualquier motivo, se generará una constancia de tal situación, reputándose totalmente cumplida la obligación cuando se recepcione definitivamente el disco magnético validado y los formularios correspondientes.

**Artículo 5°:** Déjese sin efecto toda norma que se oponga a la presente.

**Artículo 6°:** Regístrese, elévese copia al Ministerio de Hacienda y Finanzas, comuníquese y pase al Boletín Oficial. Cumplido, ARCHIVESE.

DIRECCION GENERAL DE RENTAS SANTA ROSA (La Pampa), de Octubre de 2001.- SMG/grf/aa

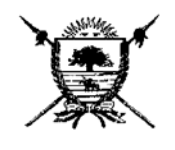

# **RESOLUCION GENERAL N° 42 / 2001.-**

# **ANEXO I**

### **Especificaciones técnicas:**

- ♦ PC con procesador Pentium 200 o superior.
- ♦ Al menos 32 MB de memoria RAM.
- ♦ Al menos 50 MB de espacio en Disco rígido.
- ♦ Impresora, preferentemente chorro de tinta o láser.
- ◆ Disquetera 3 ¼.
- ♦ Sistema Operativo Windows 95 o Windows 98.

## **Notas de Importancia:**

- ♦ Debido a que el sistema está desarrollado en Visual Basic 6 usando Microsoft Data Access 2.6 y Cristall Reports 8.0, la instalación de otros programas que requieran otras versiones de los productos mencionados podrían ocasionar que el sistema no funcione correctamente.
- ♦ Se aconseja la confección de un backup (copia de seguridad) de las bases de datos al menos en forma semanal. La base de datos es el archivo cuyo nombre es "SiAgVe.mdb".
- ♦ La configuración regional deberá ser:
	- ♦ Símbolo de moneda: \$ (peso)
	- ♦ Separador decimal: , (la coma)
	- ♦ Separador de miles: . (el punto)
	- ♦ Formato de la fecha: dd/mm/aa (Día/mes/año)
- ♦ No se debe cambiar la fecha / hora de la PC o el sistema no permitirá el uso.

## DIRECCION GENERAL DE RENTAS

SANTA ROSA (La Pampa), de Octubre de 2001.- SMG/grf/aa.